- **Oggetto:** "GRAFICA LIVELLO BASE" con i corsi gratuiti EDU.LTO
- **Data ricezione email:** 14/04/2023 15:05
- **Mittenti:** EDU LTO MANTOVA Gest. doc. Email: info@edu.ltomantova.it
- **Indirizzi nel campo email 'A':** <info@icdelpo.edu.it>
- **Indirizzi nel campo email 'CC':**
- **Indirizzo nel campo 'Rispondi A':** <info@edu.ltomantova.it>

## **Testo email**

# **E-learning LTO Mantova "GRAFICA - LIVELLO BASE"**

## **I corsi gratuiti EDU.LTO**

Tutti i corsi possono essere frequentati **gratuitamente** e in **autonomia in modalità asincrona** da docenti, studenti, personale scolastico e disoccupati del territorio mantovano.

Al termine di ciascun corso è possibile scaricare in automatico un **attestato personale di partecipazione.**

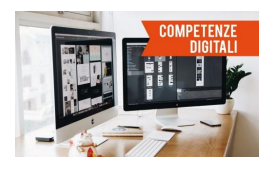

# **GRAFICA - LIVELLO BASE**

**Corso base per costruire un'impaginazione grafica (2,5 ore)**

In corso permette di affrontare le regole per **impostare una corretta impaginazione grafica**, seguendo alcuni piccoli consigli per semplificarne la produzione.

Si parte con una **panoramica** su tre software dedicati alla grafica (Gimp, Inkscape e Canva) e un'analisi sull'utilizzo di materiali scaricabili, approfondendo la conoscenza sui diversi tipi di licenza (Copyright e Creative Commons) e proponendo la fruizione di archivi online gratuiti.

Si prosegue poi con **due focus dedicati all'impaginazione e ai dettagli grafici**, per imparare a **gestire tutti gli step che compongono la fase di progettazione di un layout**.

Nell'ultima parte, **si passerà infine all'azione con l'utilizzo di Gimp, Inkscape e Canv**a, software utili alla gestione di tutte le necessità che possono presentarsi durante la progettazione di un'impaginazione grafica, **proponendo diversi esercizi guidati per apprendere al meglio le nozioni del corso**.

#### **Un percorso di crescita in 8 passaggi!**

### **1.INTRODUZIONE**

#### **2.PROGRAMMI E LICENZE**

- 2.1 Gimp intro
- 2.2 Inkscape intro
- 2.3 Canva intro
- 2.4 Copyright e creative commons
- 2.5 Archivi online e gratuiti

### **3. IMPAGINAZIONE**

- 3.1 Spazio bianco
- 3.2 Forme 3.3 Colore
- 3.4 Raggruppamento
- 3.5 Dimensione forma
- 3.6 Posizione
- 3.7 Allineamento e struttura
- 3.8 Griglia
- 3.9 Fotografia o illustrazione

### **4. PRIMI PASSI**

- 4.1 Teoria del colore
- 4.2 Scelta del colore
- 4.3 Colori e armonia
- 4.4 Linee e cornici
- 4.5 Font
- 4.6 Immagini
- 4.7 Tipiche problematiche foto
- 4.8 Risoluzione
- 4.9 Prestampa e stampa

#### **5. GIMP**

- 5.1 Software
- 5.2 Esercitazione

#### **6. INKSCAPE**

- 6.1 Primi passi nel programma
- 6.2 Esercitazione

# **D** GIOVANI<br>CO-PROTAGONISTI

# **7. CANVA Un progetto per le competenze trasversali e il protagonismo dei giovani**

Progetto, passi oslo confa RD& Alternanza/PCTO con la rete delle istituzioni del territorio e sostenuto da Fondazione Cariverona, al गा सिन्हिन्दिर्गं असे विरोध करने प्रांत प्रसंखात प्रांत पर प्रांत पर प्रांत प्रकार पर प्रविधान पर प्रकार पर प्<br>गा स्वादन पर प्रकार पर प्रकार पर प्रकार पर पर पर पर प्रकार पर देश प्रकार पर देश का प्रकार पर प्रकार पर प्रकार

**8. CONCLUSIONE Vai al [progetto](https://5qayw.r.a.d.sendibm1.com/mk/cl/f/AkUmsEHoSk_BFf_7gc8dFJnAW6ABSGxaNN_aJG3rRTRKZuQIvPjBR1WQeF9sEfWxGCGykDylrUwPEovHOk6Wox7ym5tRTGZBB5FDKxwnAkPVIS0dmQIvBUPjiq1jKsTcw_FYbeXte3wHKuqLUqM8MQ8DS4k94E7TQ-3gLy7ftujYMq1P7I_lxhVagNUeb8e_3aIctcswqW4P-TdHhLUh5hq6PL_h1CV84rHe6KRp6GeuUkuqwZdrkHeaUFxmZMS62TcvGFwcr2Q1PzmxYaXfjkQOcULualH89oBISjgkjDG5oRMNRkgBJ7F6q0WZaRvDGonrBL6isKkPJWrNfYSFlSb0NY32ciWMb-i3DAuveL_TQme_Mi5j-AYwpnG-)Vai al [corso](https://5qayw.r.a.d.sendibm1.com/mk/cl/f/WuOr2Zo2SsQTyMnu1q_ZaHmSDtRioNSJGQWF5h9ZdiV5kH04qoYNhSuUQ2TVOvwWkCy8TtapV0YSFNZevzYpVQXVtaKoeB7ewuVEC_54kyPuznDlTg13vl3NHpT4-g4a0TYJFuM-ERKwDZ4VvVgUxcaXuqp6LL1pyEszDRWvQChzKPqeSLw7rc7piKpCWimpHmQGm3ZKSdzYO0450wCMtUeDhafJjFNKyHnuCZhuXRyHcH69fgTqOVNqsx24mUkfZNI1RbGDAowgrwm8UWlEhgep3qq8XwgKdx_Eu45OWLbFanE_x0vFQnucXlUuOUH8K4Q4sP5A_ctWxNl808fvZqv4ke5Quk5Ja8vZ4y55)** Laboratorio Territoriale per l'Occupabilità http://ltomantova.it/ in 0  $\bullet$ 

Questa email è stata inviata a info@icdelpo.edu.it Ricevi questa email perché sei iscritto a EDU\_ LTO Mantova

[Cancellati](https://5qayw.r.a.d.sendibm1.com/mk/un/v2/5aLsWHDdC3p9_RqCUy9tjwNy-t-TpwVzRvC3RCPJiZTqlMbte2OZ7vJS8-rry2MVaOd11nR75XtWc9fzXxLQJrjRoY0BSzZSMmnU-SBQrmhxixBPt0lAP6fD2lV-of0PAnFp3O84sXdOgEbOwgxjP5wmka6o-pISef2qTHCk) qui

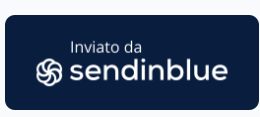

© 2021 EDU\_ LTO Mantova